## **ATrust**

Multimedia Key Sheet GXT 830 Rainbow Gaming Keyboard

Sök

Aktivitetsvy

åtgärdscenter

Inställningar

Lås

Spele upp/Paus

Musikspelaren

Nästa

Föregående

Går till nästa sida

Startsida

- Utilizar tecla FN para selecionar esta \* função
- \*\* Funciona apenas no Windows 10

EN DE <sub>I</sub>IT NL <sub>I</sub>FI SE <sub>I</sub>FR ES RU PL FL CZ Q<sub>Search</sub>  $^{\ast\ast}$  L<sub>ID</sub> Task View \*\* Le Action Centre Settings **Lock Pll** Play / Pause Music Player Next **Exercise Services** ← Previous page  $\rightarrow$  Next page  $\bigcirc$  Home Suchen Aktive Anwendungen Info-Center Einstellungen Sperren Abspielen/Pause Musik-Player Weiter Zurück Vorherige Seite Nächste Seite Startseite \*\*L∩ visualizzazione attività \*\*  $\leftarrow$  centro notifiche Impostazioni **Blocco PII** Riproduci / Pausa Lettore musicale **Exerc** Precedente Pagina precedente  $\rightarrow$  Pagina successiva **合** Pagina iniziale **Q** Ricera **Zoeken** Taakweergave actiecentrum Instellingen Vergrendelen Afspelen / Pauze Media speler Avanti Volgende Vorige Vorige pagina Volgende pagina Startpagina \*\* L—j tehtävänäkymä  $\leftarrow$  toimintokeskus Asetukset **D** Lukitus **>II** Toisto/Tauko **Musiikkisoitin** Edellinen Tuo näkyviin edellisensivun Tuo näkyviin seuraavan Aloitussivu Haku Seuraava Pulsierende LED 3 Farben Helligkeit verringern LED ein-/ausschalten Windows-Taste deaktivieren Helligkeit erhöhen Permanent leuchtende LED \* •  $\Omega$  LED pulsatile a 3 colori  $*$   $\,\bigcirc\,$  Riduci luminosità LED on/off \* Disabilita tasto Windows \* -:••••••• Aumenta luminosità \* • • LED fisso Pulserende LED 3 kleuren Minder fel LED uit Deactiveer Windows toets Feller Vaste LED kleur \* • Q• Vilkkuva LED-merkkivalo, kolmevärinen \*  $\bigcirc$  Vähennä kirkkautta \* (W) Virran LED-merkkivalo Poita Windows-painike käytöstä \* -:• Lisää kirkkausta Pysyvä LED-merkkivalo \*  $\Omega$  Breathing LED 3 colours \*  $\bigcirc$  Decrease brightness LED on/off \* Disable windows key \* -:•
Increase brightness \* • Solid LED \* Use FN key to select this function \*\* Works only in Windows 10 \* FN-Taste zum Auswählen dieser \*\* Funktioniert nur mit Windows 10 \*\* Funktion verwenden \* Usa tasto FN per selezionare questa \* Gebruik FN toets voor deze functie Werkt alleen in Windows 10 \*\* \* Valitse tämä toiminto FN-painikkeella \*Använd FN-tangenten för att välja \*\* Funziona solo con Windows 10 funzione \*\* Toimii vain Windows 10 - \* käyttöjärjestelmässä

Minska ljusstyrkan

LED på/av

Öka ljusstyrkan

Fast LED

Går till föregående sida Suivant Blinkande LED 3 färger Inaktivera Windows-tangenten \* \* \* \* \* \*\* \*\*

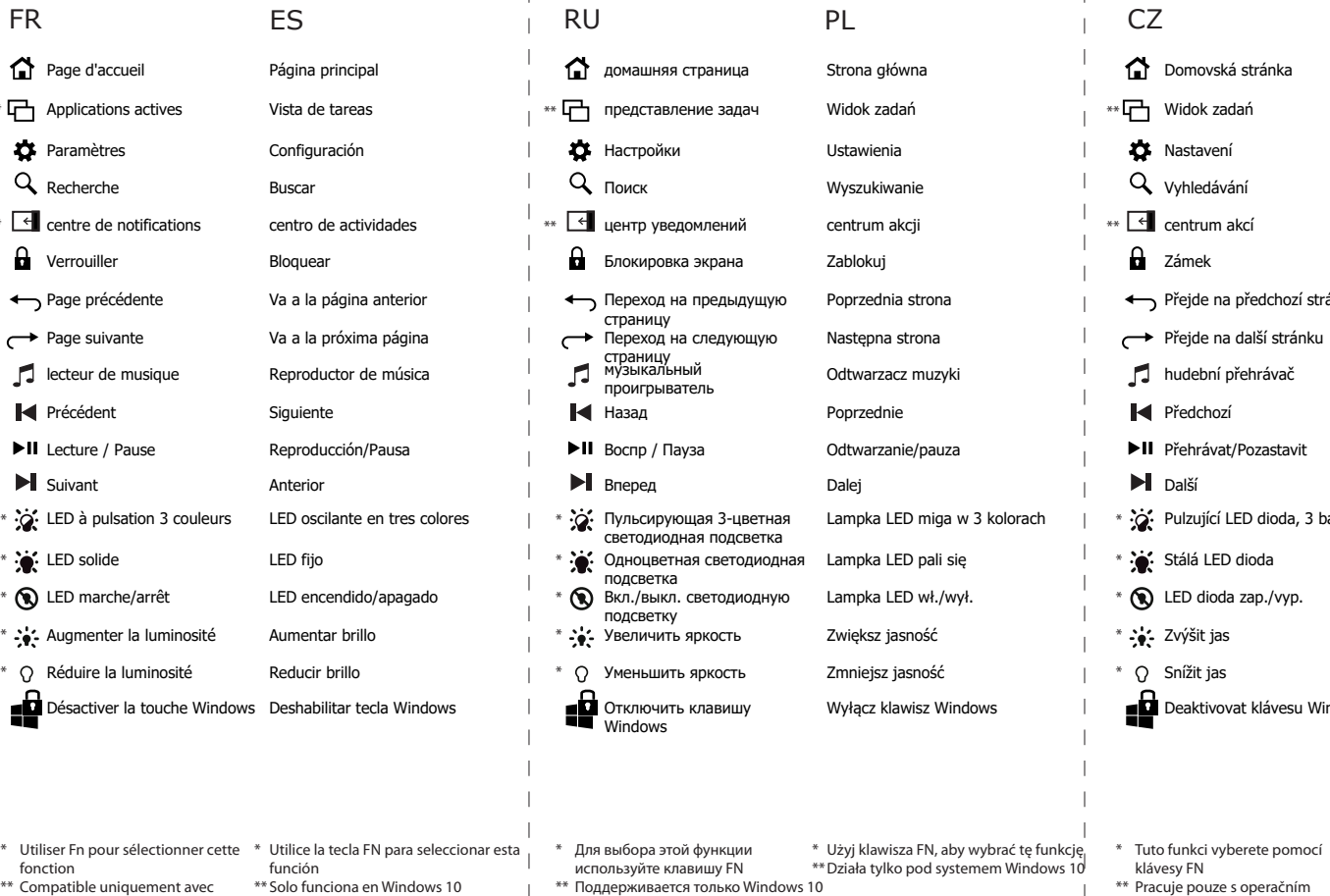

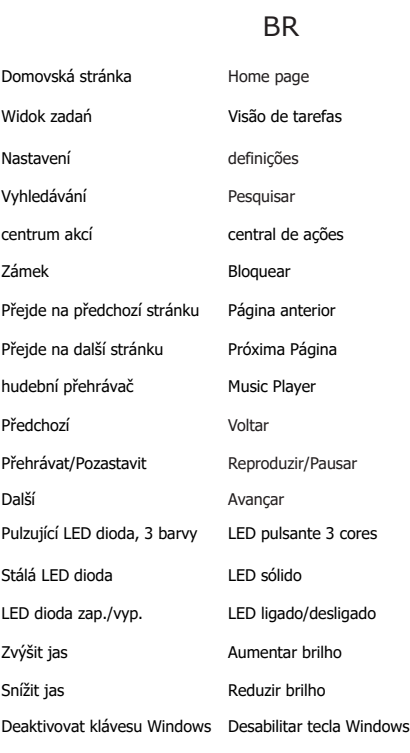

denna funktion Fungerar endast på Windows 10 \*\*

Windows 10

systémem Windows 10

Αναζήτηση

προβολή εργασιών

κέντρο ενεργειών

Ρυθμίσεις

κλείδωμα

Επόμενο

**Windows** 

Προηγούμενο

Μεταβαίνει στην

σελίδα.

αρχική σελίδα

Ara

Ayarlar

Kilitle

müzik çalar

Home page \*\*니→ Vista de tarefas **23** Definições Q Localizar \*\* La centro de ação Bloquear Regressa à página anterior προηγούμενη σελίδα. Μεταβαίνει στην επόμενη Avança para a página seguinte αναπαραγωγής μουσικής música **Anterior** Αναπαραγωγή/ Παύση **Ell** Reproduzir/Pausa Seguinte Αναλαμπή LED σε 3 χρώματα  $*$   $\hat{X}$ : LED intermitente a 3 cores **W**: LED constante \* Ligar/desligar LED \* \* :\*: Aumentar brilho Αύξηση φωτεινότητας \* - റ Μείωση φωτεινότητας Diminuir brilho - 44 Desativar tecla Windows

Next

Önceki

Giriş sayfası

Søk Oppgavevisning action center Innstillinger Lås Spill av / pause musikkavspiller Neste Forrige Går til forrige side Går til neste side Hjemmeside Blinkende LED-lys i 3 farger Redusere lysstyrken LED-lys på/av Deaktivere Windows-tast Øke lysstyrken Permanent lysende LED-lys

\* \* Utilizați tasta FN pentru a selecta A funkció kiválasztásához használja az \*\* Funcționează doar sub Windows 10 \*\* Csak Windows 10 operációs

\* \* Utilizar a tecla FN para selecionar esta Χρησιμοποιήστε το πλήκτρο FN \*\* Λειτουργεί μόνο στα Windows 10 \*\* Funciona apenas no Windows 10

για να επιλέξετε αυτήν τη λειτουργία função

Търсене \*\*レー」Изглед на задачи работен център \*\* Настройки Заключване **• Възпроизвеждане/ Пауза** музикалния плеър страница Следващ Предходен Отива на предишната страница Отива на следващата Начална страница dows billentyű letiltása matosan világító LED  $*$   $\mathcal{A}$ : Пулсиращ LED 3 цвята  $*$  Q LED вкл/изкл \*  $\div$  Увеличаване на яркостта **Ж** Постоянен LED \* \*

Q Traženje \*\* Lacker Prikaz zadataka  $\overline{\mathcal{C}}$  centar za aktivnosti **23** Postavke **D** Zakljucaj **Pokrenite / zaustavite** Svirač glazbe Sljedeće **I** ← Prethodna stranica Sljedeća stranica Početna stranica пошук Перегляд завдань центр підтримки Настройки екран блокування Відтворення/Пауза Музичний програвач Наступний запис Попередній запис Попередня сторінка Наступна сторінка домашня сторінка  $*$   $\hat{\mathcal{R}}$  Treperenje LED žaruljice, 3 boje \* Q Smanji svjetlinu  $^*$   $\bullet$  LED žaruljica uklj/isklj. **Onemogući Windows tipku** \* \*\*\* Povećaj svjetlinu  $*$   $\mathbf{\hat{X}}$ : LED žaruljica stalno svijetli Пульсуюче 3-колірне світлодіодне підсвічування Зменшити яскравість Увімк./вимк. світлодіодне підсвічування Вимкнути клавішу Windows Збільшити яскравість Безперервне світлодіодне підсвічування \* Koristi FN tipku da bi odabrao ovu funkciju Виберіть цю функцію за \* \*\* Radi samo na sustavu Windows 10 допомогою клавіші FN

\*\* Працює тільки з Windows 10

Q søg \*\* L<sup>---</sup>1 Opgavevisning  $\leftarrow$  action center the Indstillinger Lås **Afspil/pause** musikafspiller Næste **I**<br /> **Forrige** Går til foregående side Går til næste side Startside  $*$   $\mathcal{A}$  Pulserende LED i 3 farver \* Q Sænk lysstyrke **Q** LED tændt/slukket **Deaktiver Windows-tast** \* :\*: Øg lysstyrke  $\ddot{\mathbf{R}}$ : Fast LED \* \*\*

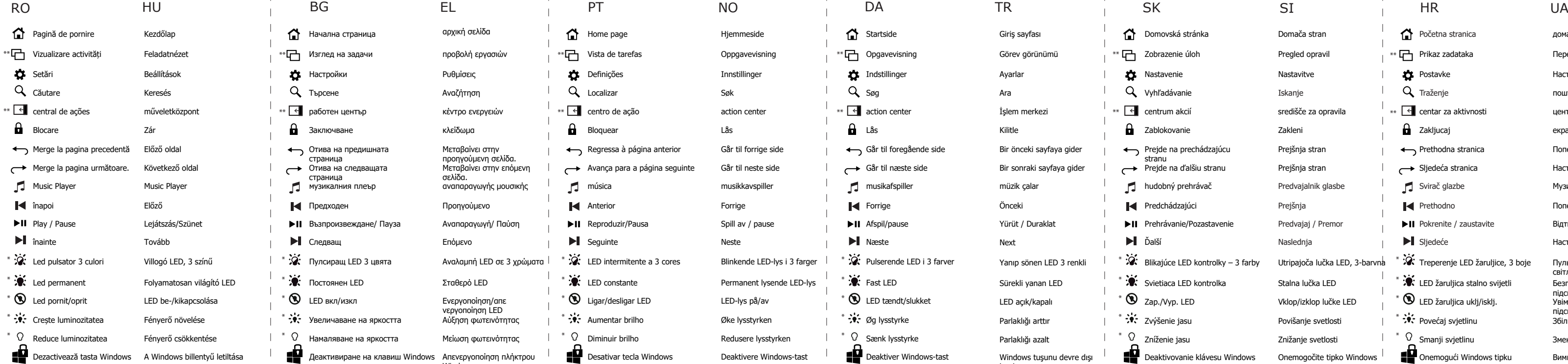

Ενεργοποίηση/απε νεργοποίηση LED

Σταθερό LED

Görev görünümü İşlem merkezi Yürüt / Duraklat Bir önceki sayfaya gider Bir sonraki sayfaya gider Q Vyhľad \*\* L<sup>1</sup> Zobrazenie úloh \*\* Le centrum akcii **XX** Nastav  $\theta$  Zablok  $\blacktriangleright$ II Prehráv  $\Box$ hudobn Ďalší  $H$  Predch  $\leftarrow$  Prejde stranu  $\rightarrow$  Prejde  $\bigcirc$  Domov Yanıp sönen LED 3 renkl Parlaklığı azalt LED açık/kapalı Windows tuşunu devre dışı Parlaklığı arttır Sürekli yanan LED \* Q zníženie jasu  $*$   $\bigotimes$  Zap./Vyp. LED **Deaktivovanie klávesu Windows** \*  $\div$  Zvýšenie jasu \*

bırak

Намаляване на яркостта Деактивиране на клавиш Windows Απενεργοποίηση πλήκτρου \* За да изберете тази функция, използвайте клавиш FN

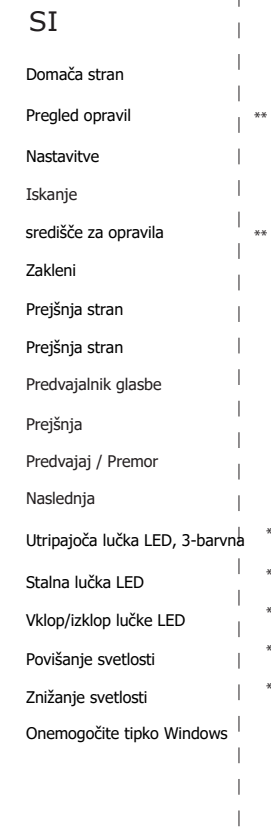

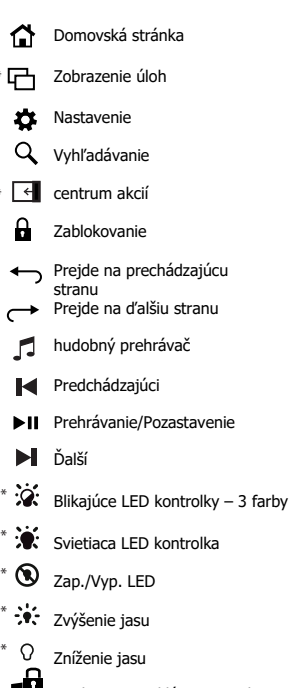

această funcție

\*\* Работи само на Windows 10

FN billentyűt rendszerben működik \* Bruk FN-tasten til å velge denne \*\* Fungerer kun med Windows 10

\* Brug FN-tasten til at vælge denne funktion Bu fonksiyonu seçmek için \* \*\* Fungerer kun på Windows 10 FN tuşunu seçin Yalnızca Windows 10'da çalışır \*\*

\* Na výber tejto funkcie použite tlačidlo FN Uporabite tipko FN, da \* \*\* Funguje len na Windows 10 izberete to funkcijo Deluje samo v operacijskem \*\* sistemu Windows 10

funksjonen